# NAG Library Function Document

# nag monotonic deriv (e01bgc)

## <span id="page-0-0"></span>1 Purpose

nag monotonic deriv (e01bgc) evaluates a piecewise cubic Hermite interpolant and its first derivative at a set of points.

# 2 Specification

```
#include <nag.h>
#include <nage01.h>
```

```
void nag_monotonic_deriv (Integer n, const double x[], const double f[],
     const double d[], Integer m, const double px[], double pf[],
     double pd[], NagError *fail)
```
## 3 Description

nag monotonic deriv (e01bgc) evaluates a piecewise cubic Hermite interpolant, as computed by the NAG function nag\_monotonic\_interpolant (e01bec), at the points  $\mathbf{px}[i]$ , for  $i = 0, 1, ..., m - 1$ . The first derivatives at the points are also computed. If any point lies outside the interval from  $\mathbf{x}[0]$  to  $\mathbf{x}[n-1]$ , values of the interpolant and its derivative are extrapolated from the nearest extreme cubic, and a warning is returned.

If values of the interpolant only, and not of its derivative, are required, nag monotonic evaluate (e01bfc) should be used.

The function is derived from routine PCHFD in Fritsch (1982).

#### 4 References

Fritsch F N (1982) PCHIP final specifications Report UCID-30194 Lawrence Livermore National Laboratory

#### 5 Arguments

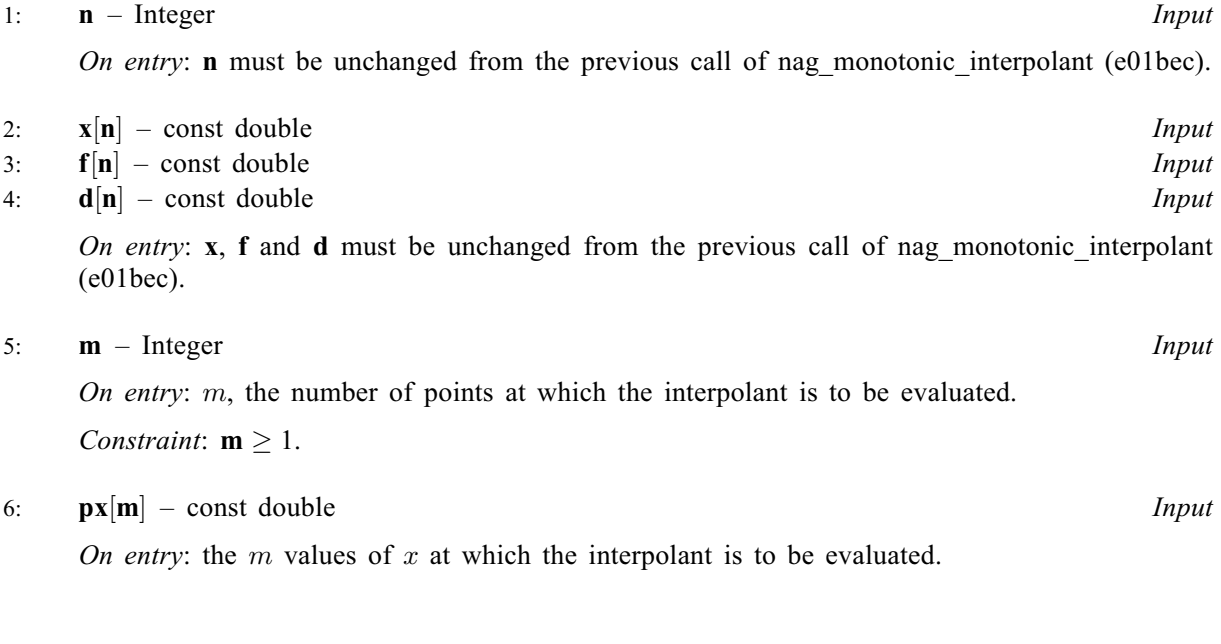

#### <span id="page-1-0"></span>7:  $pf[m]$  $pf[m]$  $pf[m]$  – double

 $\begin{array}{c} \text{double} \\ \text{Output} \end{array}$ On exit: **pf**[i] contains the value of the interpolant evaluated at the point **[px](#page-0-0)**[i], for  $i = 0, 1, ..., n-1$  $i = 0, 1, \ldots, m - 1.$ 

8:  $\textbf{pd}[\textbf{m}]$  $\textbf{pd}[\textbf{m}]$  $\textbf{pd}[\textbf{m}]$  – double

 $\begin{array}{c} \text{double} \\ \text{Output} \end{array}$ On exit:  $\mathbf{p} \mathbf{d}[i]$  contains the first derivative of the interpolant evaluated at the point  $\mathbf{p} \mathbf{x}[i]$ , for  $i-0, 1, \ldots, m-1$  $i = 0, 1, \ldots, m - 1.$ 

# 9: **fail** – NagError \* Input/Output

The NAG error argument (see Section 2.7 in How to Use the NAG Library and its Documentation).

## 6 Error Indicators and Warnings

#### NE\_INT\_ARG\_LT

On entry,  $\mathbf{m} = \langle value \rangle$  $\mathbf{m} = \langle value \rangle$  $\mathbf{m} = \langle value \rangle$ . Constraint:  $m \geq 1$  $m \geq 1$ . O[n](#page-0-0) entry,  $\mathbf{n} = \langle value \rangle$ . Co[n](#page-0-0)straint:  $n > 2$ .

#### NE\_NOT\_MONOTONIC

On entry,  $\mathbf{x}[r-1] \geq \mathbf{x}[r]$  $\mathbf{x}[r-1] \geq \mathbf{x}[r]$  $\mathbf{x}[r-1] \geq \mathbf{x}[r]$  for  $r = \langle value \rangle$ :  $\mathbf{x}[r-1] = \langle value \rangle$ ,  $\mathbf{x}[r] = \langle value \rangle$ . The values of  $\mathbf{x}[r]$  $\mathbf{x}[r]$  $\mathbf{x}[r]$ , for  $r = 0, 1, \dots, n - 1$ , are not in strictly increasing order.

#### NW\_EXTRAPOLATE

Warning – some points in array **[px](#page-0-0)** lie outside the range  $\mathbf{x}[0] \dots \mathbf{x}[n-1]$  $\mathbf{x}[0] \dots \mathbf{x}[n-1]$  $\mathbf{x}[0] \dots \mathbf{x}[n-1]$ . Values at these points are unreliable as they have been computed by extrapolation.

# 7 Accuracy

The computational errors in the arrays pf and pd should be negligible in most practical situations.

# 8 Parallelism and Performance

nag monotonic deriv (e01bgc) is not threaded in any implementation.

# 9 Further Comments

The time taken by nag monotonic deriv (e01bgc) is approximately proportional to the number of evaluation points,  $m$ . The evaluation will be most efficient if the elements of  $\mathbf{p}x$  are in nondecreasing order (or, more generally, if they are grouped in increasing order of the intervals  $[\mathbf{x}[r-1], \mathbf{x}[r]]$ ). A single call of nag monotonic deriv (e01bgc) with  $m > 1$  is more efficient than several calls with  $m = 1$ .

#### 10 Example

This example program reads i[n](#page-0-0) values o[f](#page-0-0) **n**, **[x](#page-0-0)**, **f** an[d](#page-0-0) **d** and calls nag monotonic deriv (e01bgc) to compute the values of the interpolant and its derivative at equally spaced points.

#### 10.1 Program Text

```
/* nag_monotonic_deriv (e01bgc) Example Program.
 *
* NAGPRODCODE Version.
*
* Copyright 2016 Numerical Algorithms Group.
 *
 * Mark 26, 2016.
*/
#include <nag.h>
#include <stdio.h>
#include <nag_stdlib.h>
#include <nage01.h>
int main(void)
{
  Integer exit status = 0, i, m, n, r;NagError fail;
  double *d = 0, *f = 0, *pd = 0, *pf = 0, *px = 0, step, *x = 0;
 INIT_FAIL(fail);
  printf("nag_monotonic_deriv (e01bgc) Example Program Results\n");
#ifdef _WIN32
 scanf s("*[^\n]"); /* Skip heading in data file */
#else
 scanf("%*[^\n]"); /* Skip heading in data file */
#endif
#ifdef _WIN32
 scanf_s("%" NAG_IFMT "", &n);
#else
  scanf("%" NAG_IFMT "", &n);
#endif
  if (n > = 2) {
    if (!(x = NAG_ALLOC(n, double)) ||)!(f = NAG_ALLOC(n, double)) || !(d = NAG_ALLOC(n, double))){
      printf("Allocation failure\n");
      exit status = -1;
      goto END;
    }
  }
  else {
   printf("Invalid n.\n");
    exit_status = 1;
   return exit_status;
  }
  for (r = 0; r < n; r++)#ifdef _WIN32
    scanf_s("%lf%lf%lf", &x[r], &f[r], &d[r]);
#else
    scanf("%lf%lf%lf", &x[r], &f[r], &d[r]);
#endif
#ifdef _WIN32
 scanf_s("%" NAG_IFMT "", &m);
#else
 scanf("%" NAG_IFMT "", &m);
#endif
  if (m \ge 1) {
    if (! (pd = NAG\_ALLOC(m, double)) ||\overline{P(f = NAG_ALLOC(m, double))} || \overline{P(f = NAG_ALLOC(m, double)))}{
     printf("Allocation failure\n");
      exit_status = -1;
      goto END;
    }
  }
  else {
    printf("Invalid m.\n");
```

```
exit status = 1;
    return exit_status;
  }
  /* compute m equally spaced points from x[0] to x[n-1]. */
  \text{step} = (x[n - 1] - x[0]) / (\text{double}) (m - 1);for (i = 0; i < m; i++)px[i] = MIN(x[0] + i * step, x[n - 1]);/* nag_monotonic_deriv (e01bgc).
   * Evaluation of interpolant computed by
   * nag_monotonic_interpolant (e01bec), function and first
   * derivative
   */
  nag_monotonic_deriv(n, x, f, d, m, px, pf, pd, &fail);
  if (fail.code != NE_NOERROR) {
    printf("Error from nag_monotonic_deriv (e01bgc).\n%s\n", fail.message);
    exit_status = 1;
    goto END;
  }<br>printf("
  printf(" Interpolated");<br>printf(" Interpolated\n");
                 Interpolated\n\in");<br>Abscissa
  printf(" Abscissa Value");<br>printf(" Derivative\n");
                      Derivative\langle n" \rangle;
  for (i = 0; i < m; i++)<br>printf ("%15.4f %15.4f
                                       \$15.3e\n", px[i], pf[i], pd[i]);
END:
  NAG_FREE(x);
  NAG_FREE(pd);
  NAG_FREE(pf);
  NAG_FREE(px);
  NAG_FREE(f);
  NAG_FREE(d);
  return exit_status;
}
```
#### 10.2 Program Data

nag\_monotonic\_deriv (e01bgc) Example Program Data 9 7.990 0.00000E+0 0.00000E+0 8.090 0.27643E-4 5.52510E-4 8.190 0.43749E-1 0.33587E+0 8.700 0.16918E+0 0.34944E+0 9.200 0.46943E+0 0.59696E+0 10.00 0.94374E+0 6.03260E-2 12.00 0.99864E+0 8.98335E-4 15.00 0.99992E+0 2.93954E-5 20.00 0.99999E+0 0.00000E+0 11

#### 10.3 Program Results

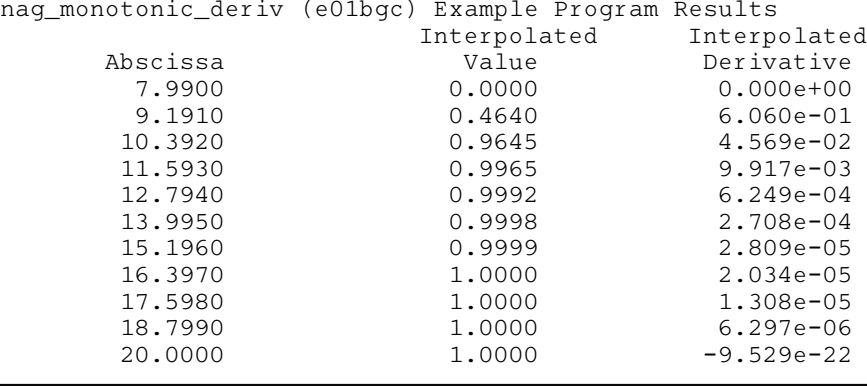